### **Sorteador de material conformante, programado y automatizado con base en el peso del producto**

Leonel Rodríguez Maldonado<sup>1</sup>, Javier Molina Salazar<sup>1</sup>, Jaime, Romero González<sup>1</sup>, Emilio Saidén Elías de la Garza<sup>1</sup>

<sup>1</sup> Universidad Autónoma de Ciudad Juárez

## **Introducción**

La industria automotriz ha sufrido en los últimos años grandes innovaciones algunas de ellas han traído ventajas muy significativas en este ramo, otras han colaborado a la comodidad del usuario, sin embargo una de las herramientas más importantes e indispensable en el uso de cualquier automóvil son las cerraduras las cuales han sufrido muchas modificaciones buscando comodidad y seguridad a los usuarios.

En la actualidad en mercado globalizado ha traído como consecuencia que las empresas día con día busquen mejorar sus procesos de trabajo, mediante la implementación de innovación que les permita competir en un mercado cada vez más exigente. Ha sido tan significativa la evolución que hay empresas que se dedican precisamente al ensamble específicamente de cerraduras automotrices.

Todo trabajo de manufactura cuenta con desviaciones en su proceso los cuales pueden afectar en menor o mayor grado la satisfacción del cliente o el resultado de producto final. Los cambios en cuestión de seguridad y comodidad no

se han hecho esperar en este ramo, las cerraduras también han sufrido cambios, se les han incorporado nuevas tendencias y accesorios de manera que el usuario puede disfrutar de mejore seguridad y comodidad en su uso.

Sin embargo, una empresa dedicada al ensamble de cerradura para uso automotriz, se presenta frecuentemente el reclamo de cliente debido a que los paquetes de las llaves en muchas ocasiones no tienen la cantidad correcta.

Esta problemática está trayendo otros problemas de índole económica, desperdicio de material y tiempo en mano de obra tanto para inspección y corrección del inconveniente, en este tipo de situaciones es muy importante tomar acciones en este proyecto se plantea la propuesta y desarrollo de una solución a este problema mediante la automatización del proceso final de empaque con la incorporación de sorteador de material conformante automatizado en base al peso del producto, que funcionará mediante una báscula electrónica automatizada por medio de una tarjeta de LabVIEW, que tiene como propósito detectar el peso de

cada paquete de llaves automotrices y así evitar desviaciones en el llenado,

cumpliendo así con lo especificado por el cliente.

### **Materiales**

#### SolidWorks

SolidWorks es un software CAD (diseño asistido por computadora) para modelado mecánico en 3D, desarrollado en la actualidad por SolidWorks Corp., una filial de Dassault Systèmes, S.A. (Suresnes, Francia), para el sistema operativo Microsoft Windows. Su primera versión fue lanzada al mercado en 1995 con el propósito de hacer la tecnología CAD más accesible. El programa permite modelar piezas y conjuntos y extraer de ellos tanto planos técnicos como otro tipo de información necesaria para la producción. Es un programa que funciona con base en las nuevas técnicas de modelado con sistemas CAD. El proceso consiste en

trasvasar la idea mental del diseñador al sistema CAD, "construyendo virtualmente" la pieza o conjunto. Posteriormente todas las extracciones (planos y ficheros de intercambio) se realizan de manera bastante automatizada. SolidWorks ofrece un conjunto completo de herramientas para crear, simular, publicar y gestionar datos, que optimiza la innovación y la productividad de los recursos de ingeniería. (Systems & Corp., 2015). Se realizó el diseño en SolidWorks del prototipo, el cual podía cumplir con las necesidades y requerimientos que el cliente solicitaba. Quedando como se muestra en la figura 2.1

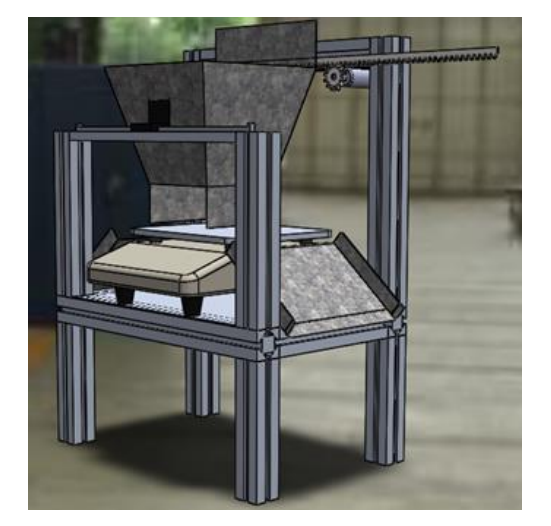

Figura 2.1. Diseño de Prototipo

2.2 LabVIEW LabVIEW 1.0 fue lanzado al mercado en 1986 por la compañía National Instruments.

Desde entonces integró características importantes que aun hoy después de dos décadas de desarrollo y mejoras siguen siendo el núcleo fundamental de este entorno de programación. El remplazo de líneas de texto por iconos gráficos y la escritura de código por el enlace de estos iconos ha logrado disminuir mucho los tiempos de desarrollo que se requieren para crear un instrumento virtual. Originalmente creado para computadores Mac, hoy este tipo de instrumentación abarca una gran variedad de sistemas operativos desde Windows hasta sistemas en tiempo real.(GABRIEL, 2015)(Quiñones & Bernal, 2011)

LabVIEW es su herramienta para resolver más rápido y de manera más eficiente los problemas de hoy en día con la habilidad de evolucionar y resolver con sus retos futuros. LabVIEW ofrece integración sin precedentes con todo el hardware de medidas, software legado existente e IP al aprovechar las últimas tecnologías de cómputo.(Soediono, 1989)

En LabVIEW se procedió a realizar la programacion necesaria para realizar los movimientos nesesarios que el prototipo nesecitara para un funcionamiento adecuado y que cumpliera con las nesesidades del cliente, quedando los diferentes diagramas como se muestran en las siguientes figuras.

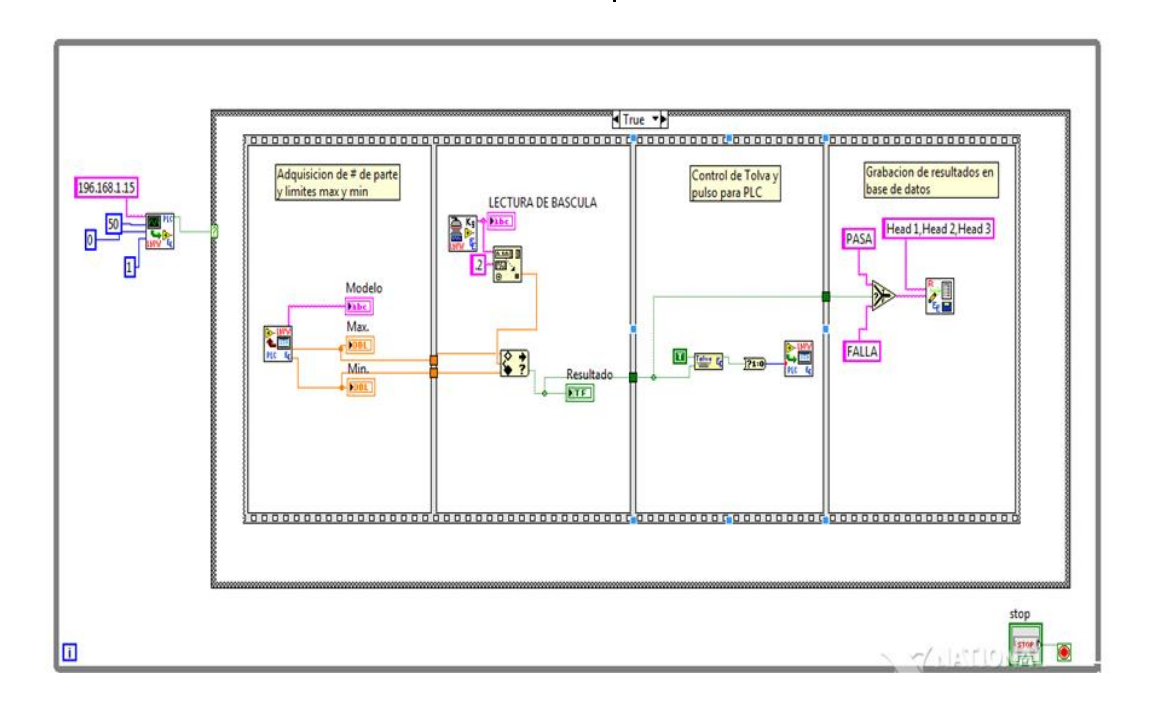

Figura 2.2 Diagrama de Bloques de la rutina principal

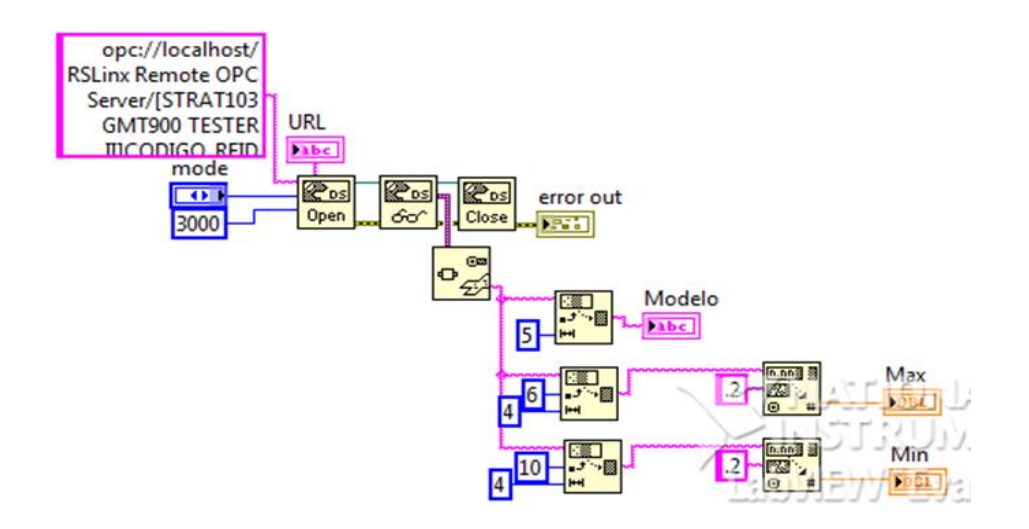

Figura 2.3 Diagrama de Bloques de la rutina de valores máximos y mínimos

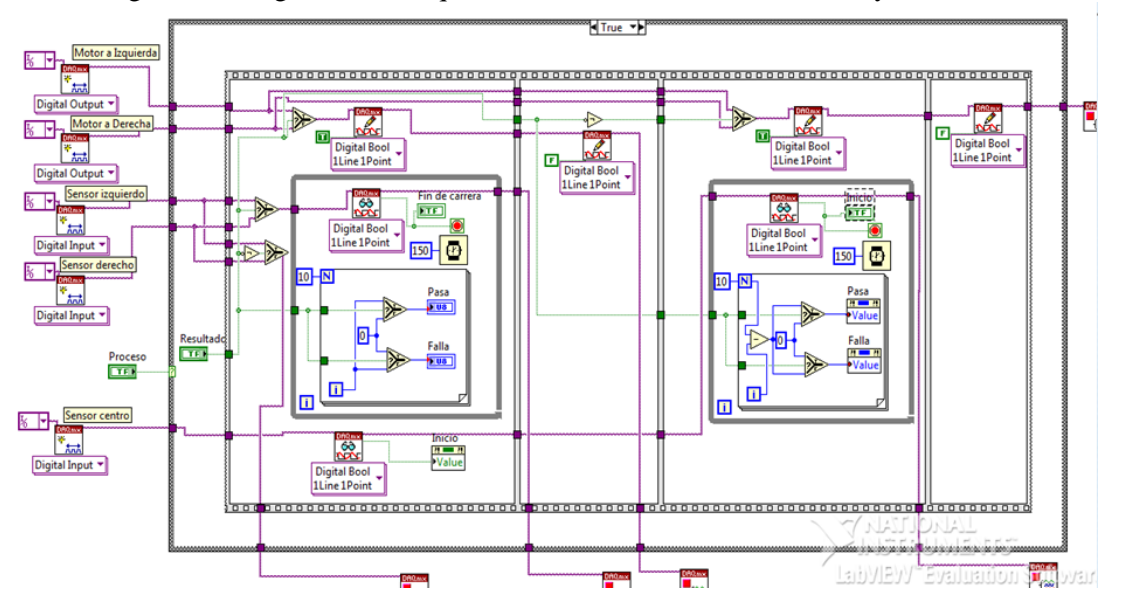

Figura 2.3 Diagrama de Bloques de la dirección de la tolva.

#### Perfil de Aluminio

En la industria, el aluminio es el tercer elemento más abundante en la corteza terrestre después del oxígeno y el silicio y constituye el 7.3% de su masa. En su forma natural, sólo existe en una combinación estable con otros materiales (particularmente en sales y óxidos) siendo descubierta su existencia en el año de 1808. A partir de entonces, todavía demanda muchos años de

investigación y ensayos para aislar el aluminio puro del mineral en su estado original haciendo factible de ese modo su producción, comercialización y procesamiento. En consecuencia, el aluminio comenzó a ser producido con fines comerciales en la segunda mitad del siglo XIX por lo cual puede ser considerado todavía un material joven, en términos comparativos, teniendo en cuenta que la humanidad ha utilizado el cobre, plomo y estaño por miles de

años. No obstante, la producción de aluminio en la actualidad supera en cantidad a la suma de los restantes no ferrosos como el cobre, plomo y estaño. En el proceso de producción de perfiles de aluminio, es importante mencionar

que juega un papel importante la matriz, debido a que es el corazón de la producción, es el diseño y molde de los perfiles a crear. (Toaza Guamanquispe Clara Belen, 2014)

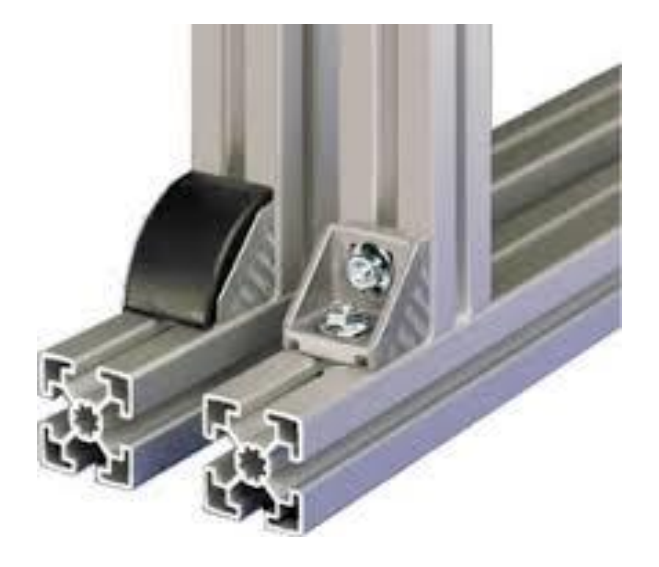

Figura 2.4 Perfil de Aluminio

#### 3. Método.

Debido a la naturaleza del proyecto, se analizaron diferentes modelos metodológicos que pudieran ser más adecuados o convenientes que permitan lograr un mejor resultado, considerando que implica diseño y elaboración de prototipos se tomó como base utilizar la metodología desarrollada por Bruce Archer.

Este método sistemático para diseñadores", desarrollado por Bruce Archer', fue publicado durante 1963 y 1964 por la revista inglesa Design. En este método. Archer propone como definición de diseño: "...seleccionar los materiales correctos y darles forma para satisfacer las necesidades de función y

estéticas dentro de las limitaciones de los medios de producción disponibles", lo que implica reconciliar un amplio rango de factores. El proceso de diseño. Por lo tanto, debe contener fundamentalmente las etapas analíticas, creativa y de ejecución. A su vez estas etapas se subdividen en las siguientes fases:

Fase Analítica: Problema, programación, obtener información.

Fase Creativa: análisis, síntesis, desarrollo.

Fase Ejecutiva: comunicación, solución.

1. Definición del problema y preparación del programa detallado.

2. Obtener datos relevantes, preparar especificaciones y con base en éstas retroalimentar la fase 1.

3. Análisis y síntesis de los datos para preparar propuestas de diseño.

4. Desarrollo de prototipos.

5. Preparar y ejecutar estudios y experimentos que validen el diseño.

6. Preparar documentos para la producción. (González Mothelet Mónica, n.d.)

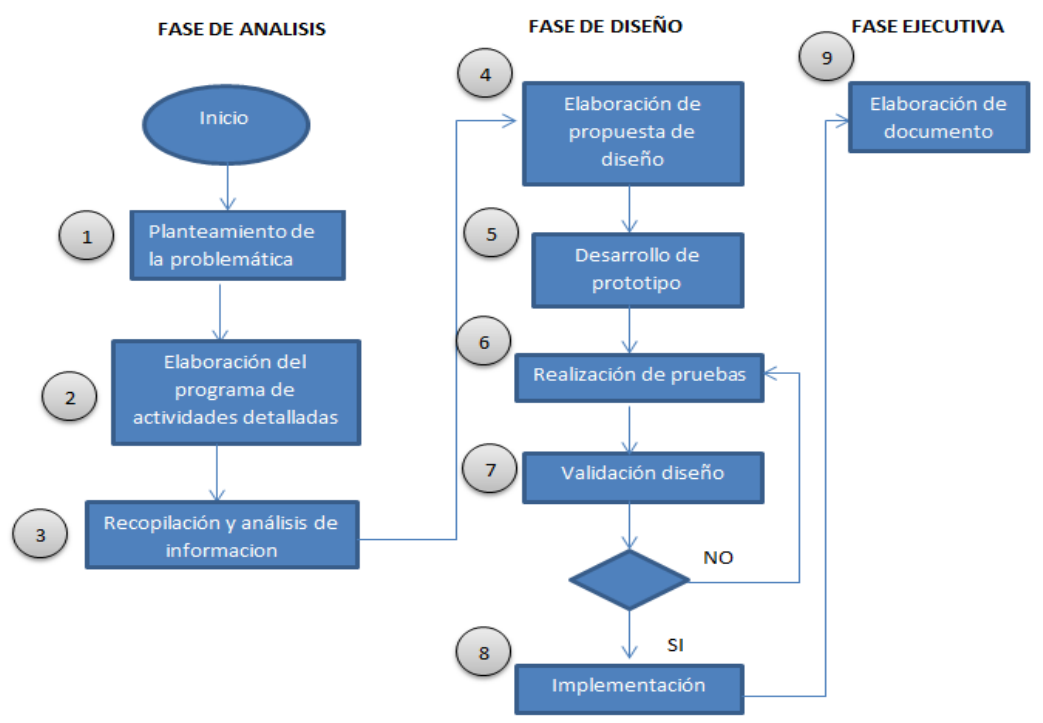

Figura 3.1 Metodología aplicada para diseño.

### **Resultados**

Se realizó un análisis del sistema de medición por medio de un estudio de GR y R de variables el cual se analizaron por medio de tres evaluadores con un total de 10 muestras de las cuales 6 de las muestras deberían ser aceptadas y 4 rechazadas con base a su peso ya que el límite máximo

programado en este caso es de 0.032 y el límite mínimo es de 0.025 gramos. Cada evaluador realizó tres repeticiones aleatorias, siendo un total de 90 órdenes de corridas.

Los resultados obtenidos del estudio GR y R quedaría como se muestran en la figura 4.1 y 4.2

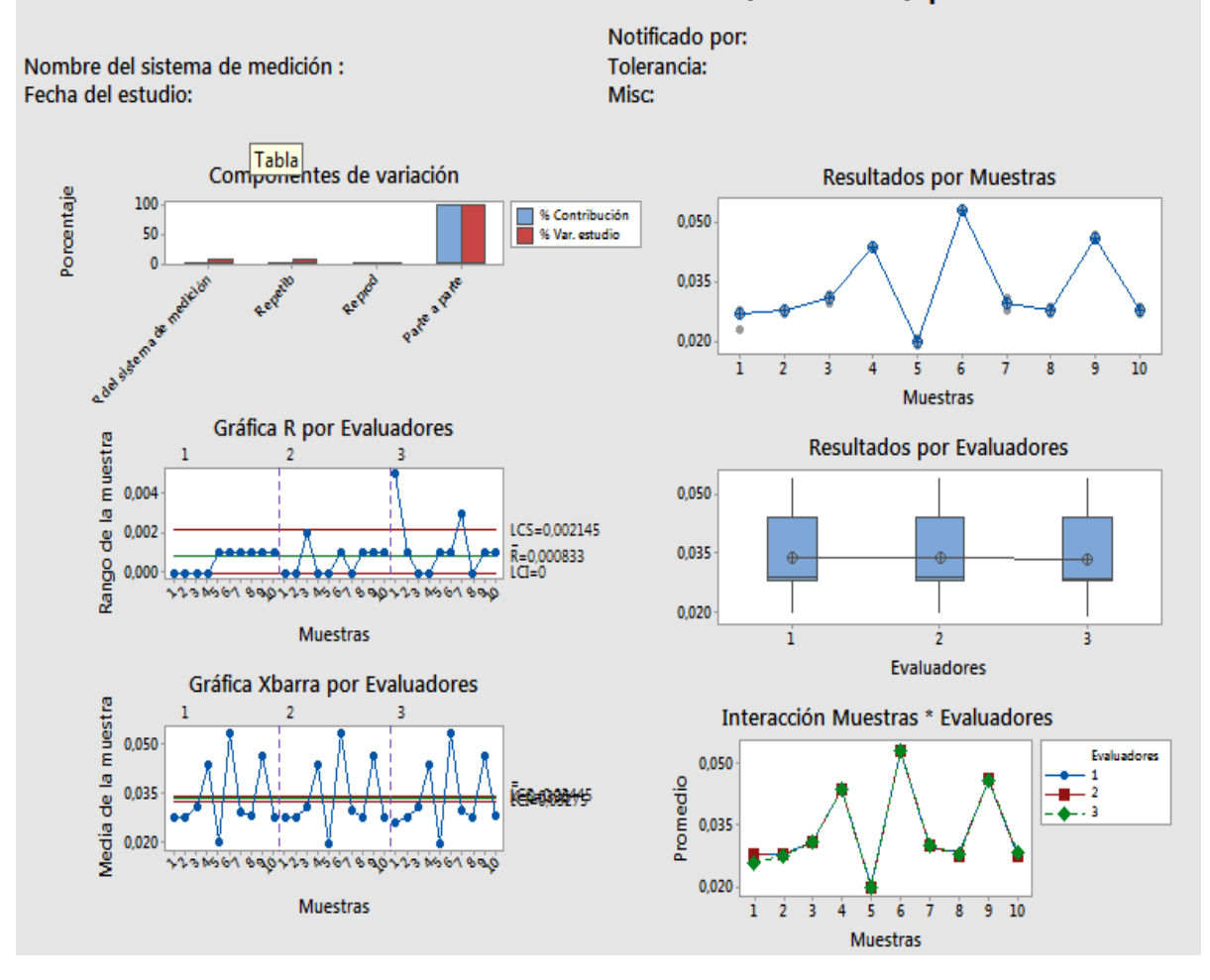

# Informe de R&R del sistema de medición (Xbarra/R) para Resultados

Figura 4.1 de gráficas de estudio GR y R

#### R&R del sistema de medición

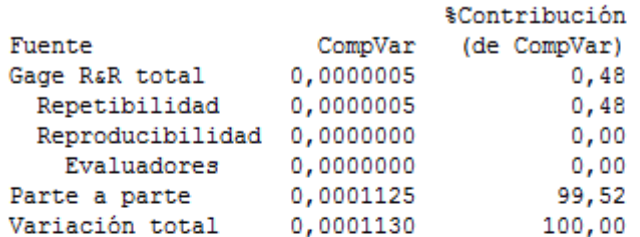

La tolerancia del proceso es =  $0,007$ 

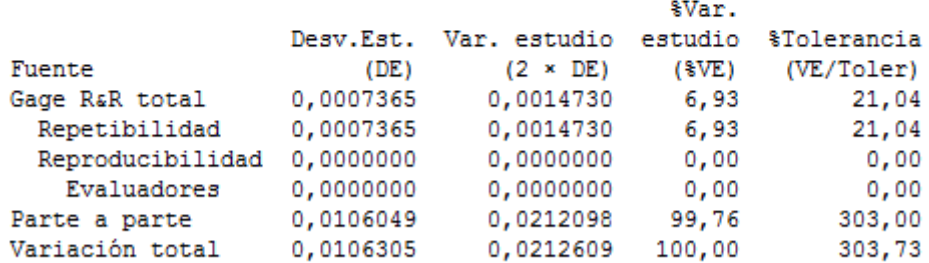

Número de categorías distintas = 20

### **Conclusiones**

Muestras:

 $H_0 = La$  muestras utilizadas no influyen en la variación.

 $H_1 =$  Las muestras utilizadas influyen en la variación.

Conclusión:

Se rechaza la hipótesis nula, por lo tanto las muestras utilizadas influyen en la variación de las mediciones.

Evaluadores:

 $H_0 =$ Los evaluadores no influyen en la variación de la medición

 $H_1 =$ Los evaluadores si influyen en la variación de la medición

Conclusión:

No rechazamos la hipótesis nula por lo cual los evaluadores influyen en la variación de las mediciones

Muestra contra evaluadores.

 $H_0 = La$  iteración de las muestras y evaluadores no influyen en las variaciones de las mediciones.

 $H_1 = La$  iteración de las muestras y evaluadores influyen en las variaciones de las mediciones.

Conclusión:

Se rechaza la hipótesis nula, lo que implica que la iteración de las muestras y evaluadores no afecta la variabilidad.

### **Referencias**

Gabriel, I. I. O. (2015). Diseño e Implementacion de un Modulo de Intrumentacion Electronica, enlazado con LabView mediante interfaz USB. Escuela Politecnica Nacional.

González Mothelet Mónica. (n.d.). Metodología del Diseño. *Universidad de Londres*, 56.

Quiñones, C., & Bernal, M. (2011). LabVIEW y la instrumentación virtual aplicados a la docencia y la investigación en ciencias básicas.

Soediono, B. (1989). LabVIEW. http://doi.org/10.1017/CBO9781107415 324.004

Systems, D., & Corp., S. (2015). Dassault Systèmes SolidWorks Corp. Retrieved from http://www.solidworks.es/

Toaza Guamanquispe Clara Belen. (2014). Analisis del proceso de produccion del aluminio, formulando las mejores correspondientes a la fabrica fundiciones industriales fisa. *Journal of Chemical Information and Modeling*, 77. http://doi.org/10.1017/CBO9781107415 324.004